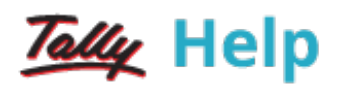

## Data Synchronisation

You can share data between two or more instances of Tally.ERP 9 using a client–server environment using Data Synchronisation. Data synchronisation can be initiated from the client to the server or vice versa, depending on your user-defined configurations.

The concept of 'On Demand Synchronization' – where systems actually align to a Tally.NET Synchronization Service, allowing each system to independently complete their work without needing to be 'connected to each other live'. It has immediate benefits of removing the 'manual' coordination between two end-points before data is exchanged – which is a current typical behavior. It immediately increases the scale of 'simultaneous uploads' from 'multiple points' – as each system is now independently operating without clashing with another.

A robust mechanism to synchronize Master data, removing the need for convoluted approaches, giving both higher reliability, as well as allowing new forms of control architectures (example, allowing for a central system to 'create and modify masters', while the local systems are only allowed to enter transactions).

The concept of ensuring that a 'delete' action is appropriately propagated, so that both the source and destination remain consistent, without the need for manual intervention.

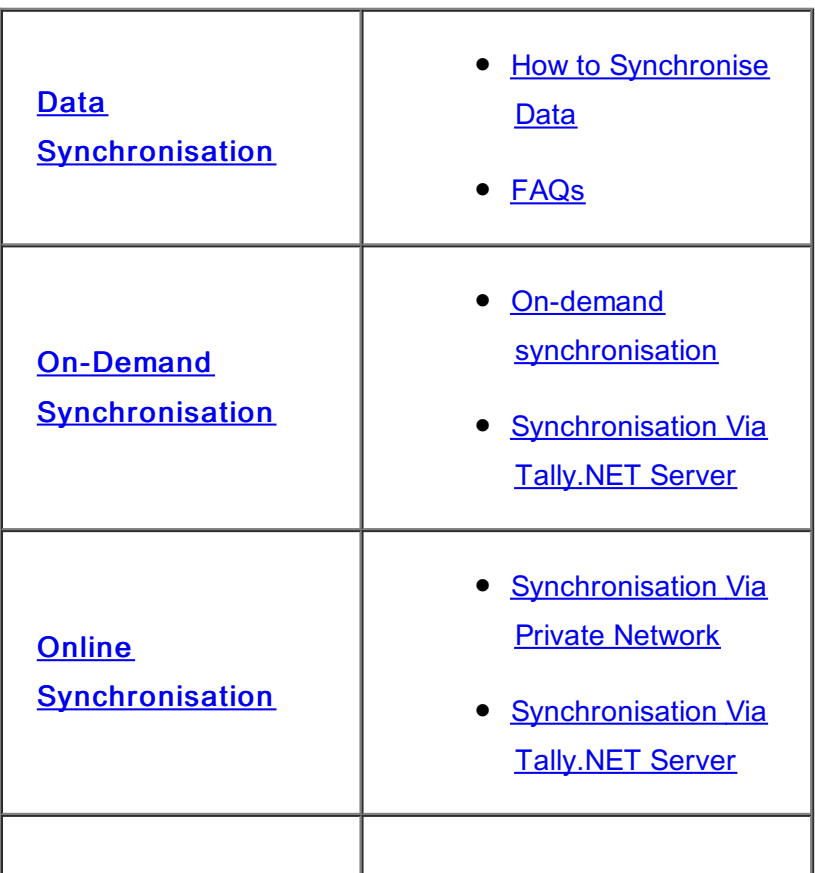

To know more, click the links below:

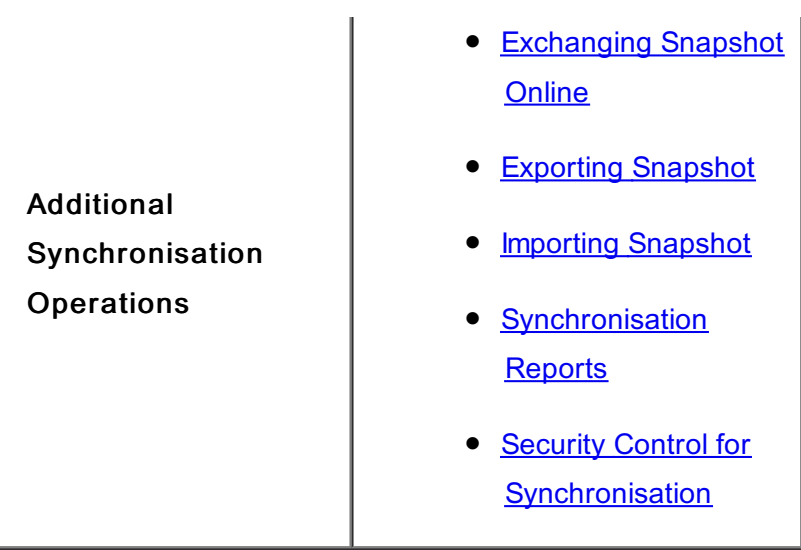

## See Also

How to configure for exchanging Data through 'On-Demand [Synchronization'?](https://help.tallysolutions.com/tallyweb/modules/pss/crm/kb/search/CKBTallyHelpSearchWIC.php#DocLink=https://help.tallysolutions.com/docs/te9rel60/sync/Configuring_On-Demand_Synchronisation.htm)

How to sync only Master without [transactions?](https://help.tallysolutions.com/tallyweb/modules/pss/crm/kb/search/CKBTallyHelpSearchWIC.php#DocLink=https://help.tallysolutions.com/docs/te9rel60/faqs/8808.htm)

[Synchronization](https://help.tallysolutions.com/tallyweb/modules/pss/crm/kb/search/CKBTallyHelpSearchWIC.php#DocLink=https://help.tallysolutions.com/docs/te9rel60/faqs/8812.htm) features compare to Release 5 and older releases of Tally.ERP 9

How to setup Master [Synchronization](https://help.tallysolutions.com/tallyweb/modules/pss/crm/kb/search/CKBTallyHelpSearchWIC.php#DocLink=https://help.tallysolutions.com/docs/te9rel60/faqs/8937.htm) using Private Network / Direct / IP / VPN?

Data [Synchronization](https://help.tallysolutions.com/tallyweb/modules/pss/crm/kb/search/CKBTallyHelpSearchWIC.php#DocLink=https://help.tallysolutions.com/docs/te9rel60/sync/FAQs.htm) - FAQ